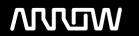

### **Enterprise Computing Solutions - Education Services**

## TRAINING OFFERING

Vous pouvez nous joindre ici

Email: training.ecs.fr@arrow.com Phone: 01 49 97 50 00

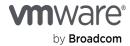

# VMware vRealize Automation: Install, Configure, Manage [V8.3]

CODE: DURÉE: PRIX H.T.:

VMW VRAICM83 40 Hours (5 Jours) €4,300.00

#### **Description**

During this five-day course, you focus on installing, configuring, and managing VMware vRealize® Automation™. You learn about how vRealize Automation can be used to automate the delivery of virtual machines, applications, and personalized IT services across different data centers and hybrid cloud environments.

The course covers how to manage both on-premise systems and cloud services. The course covers how vRealize Automation Service Broker can aggregate content in native formats from multiple clouds and platforms into a common catalog.

This course also covers interfacing vRealize Automation with other systems using VMware vRealize® Orchestrator™ and how to use vRealize Automation to manage Kubernetes systems and leverage other systems. The course also covers integrating with Terraform and using SaltStack as a configuration management tool.

This course makes heavy use of hands-on labs. Students can run 39 labs during the 5-day course.

**Product Alignment** 

- VMware vSphere® 7.01
- VMware vRealize Automation 8.3
- VMware vRealize Orchestrator 8.3
- VMware vRealize® Lifecycle Manager™ 8.3
- VMware NSX-TTM Data Center 3.1

#### **Objectifs**

By the end of the course, you should be able to meet the following objectives:

- · Describe the vRealize Automation architecture and use cases in cloud environments
- Manage vRealize Automation entities on VMware and third-party virtual and cloud infrastructures
- Configure and manage Cloud Accounts, Projects, Flavor Mappings, Image Mappings, Network Profiles, Storage Profiles, Volumes, Tags, and Services
- Create, modify, manage, and deploy Cloud Templates
- · Connect to a Kubernetes Cluster and manage namespaces
- · Customize services and virtual machines with cloudConfig
- · Configure and manage the Service Broker
- · Configure and manage ABX actions, custom properties, event broker subscriptions, and vRealize Orchestrator workflows
- · Integrate with vRealize Orchestrator
- Install vRealize Automation with Lifecycle Configuration Manager
- · Describe Cloud Automation Services (Cloud Assembly and Code Stream).
- Integrate Cloud Assembly with Terraform and SaltStack
- Use logs and CLI commands to monitor and troubleshoot vRealize Automation

#### **Audience**

Experienced system administrators and system integrators responsible for designing and implementing vRealize Automation

#### **Prérequis**

This course requires completion of one of the following courses:

- · VMware vSphere: Install, Configure, Manage
- VMware vSphere: Fast Track

Experience working at the command line is helpful.

This course requires that a student be able to perform the following tasks with no assistance or guidance before enrolling in this course:

- · Create VMware vCenter Server® objects, such as data centers and folders
- · Create a virtual machine using a wizard or a template
- · Modify a virtual machine's hardware
- Migrate a virtual machine with VMware vSphere® vMotion®
- Migrate a virtual machine with VMware vSphere® Storage vMotion®
- · Configure and manage a vSphere DRS cluster with resource pools.
- · Configure and manage a VMware vSphere® High Availability cluster.

If you cannot perform all of these tasks, VMware recommends that you complete one of the prerequisite courses before enrolling in VMware vRealize Automation: Install, Configure, Manage.

#### **Programme**

- 1 Course Introduction
- · Introductions and course logistics
- · Course objectives
- 2 vRealize Automation Overview and Architecture
- Describe the purpose and functionality of vRealize Automation
- · Describe the vRealize Automation architecture
- Describe the use of VMware Workspace ONE® AccessTM
- Describe the relationship between Kubernetes clusters, containers, and vRealize Automation services
- · Describe CLI commands for vRealize Automation 8 cluster management
- · Describe Cloud Assembly
- Describe Service Broker
- Describe Code Stream
- 3 Installing vRealize Automation
- · List the different vRealize Automation deployment types
- Describe the purpose of vRealize easy installer
- Describe the vRealize Automation installation process
- 4 Authentication and Authorization
- · Identity the steps involved in integrating Workspace One with Active Directory
- · Describe features of Workspace One
- · Describe the user roles available in vRealize Automation
- · Identify the key tasks performed by each user role
- · Define custom roles
- · Configure branding and multitenancy
- 5 Basic Initial Configuration
- · Quickly create a basic configuration with a cloud account, cloud zone, project, flavor mapping, and image mapping.
- 6 VMware Cloud Templates
- · Configure and deploy a basic cloud template
- · Create cloud templates that can run on any cloud
- · Use cloudConfig to run commands, install software, and create users · Configure storage profiles
- Use YAML for inputs, variables, and conditional deployments
- 8 Integrating NSX-T Data Center
- · List the capabilities and use cases of NSX-T Data Center
- · Describe the NSX-T Data Center architecture and components
- Integrate NSX-T Data Center with vRealize Automation
- List the supported network profiles in vRealize Automation
- · Use NSX-T Data Center components to design a multitier application Cloud Template
- · Identify the network and security options available in design canvas
- Create and manage on-demand networks and security groups
- Configure NSX-T day 2 actions
- 9 Integrating with Public Clouds
- Configure and use VMware Cloud Foundation accounts
- Configure and use an AWS cloud account
- Configure and use an Azure cloud account
- · Define Service Broker policy enforcement
- · Configure and use a Google Cloud Platform cloud account · Use custom forms for catalog items
- 11 vRealize Automation Extensibility
- Describe Extensibility
- 12 Using Code Stream · Introduction to Code Stream
- · Use event topics Create a subscription
- The CI/CD process
- Call a vRealize Orchestrator workflow Integrate GitLab with Code Stream and Cloud Assembly
- · Create ABX actions
- · Use Code Stream to install software

7 Tags and Storage Configuration

· Describe different types of tags

· Use tags and storage profiles

10 Using Service Broker for Catalog Management

Release a VMware Cloud Template™

· Define content source and content sharing

· Configure tags

· Manage tags

Page 3 of 4

14 Using Kubernetes Clusters

- 13 Using Terraform
- Integrate Cloud Assembly with Terraform
- Use Terraform with a VMware Cloud Template Integrate VMware Tanzu™ Grid Integrated Edition
- · Use Terraform with Code Stream
- Introduction to Kubernetes
- · Connect to an existing Kubernetes Cluster
- Create a Supervisor Namespace as a catalog item
  - 16 vRealize Automation Troubleshooting and Integration
  - Location of logs
  - Using Activity
  - · Monitoring deployment history
  - · Basic troubleshooting
- 15 Using SaltStack for Configuration Management
- Introduction SaltStack with vRealize Automation
- Use SaltStack for software deployment
- Use SaltStack for configuration management
- Use SaltStack with event-driven orchestration
- CLI commands
- Collecting logs (VAMI console)
  Integration with VMware vRealize® Log Insight™
- Integration with vRealize Operations
- Migrating vRealize Automation 7.x to 8

#### Dates de session

| Date        | Lieu | Time Zone | Langue  | Туре                | Garanti | PRIX H.T. |
|-------------|------|-----------|---------|---------------------|---------|-----------|
| 24 Apr 2024 |      |           | English | Self Paced Training |         | €3,440.00 |

#### Informations Complémentaires

Cette formation est également disponible sous forme de formation sur site. Veuillez nous contacter pour en savoir plus.